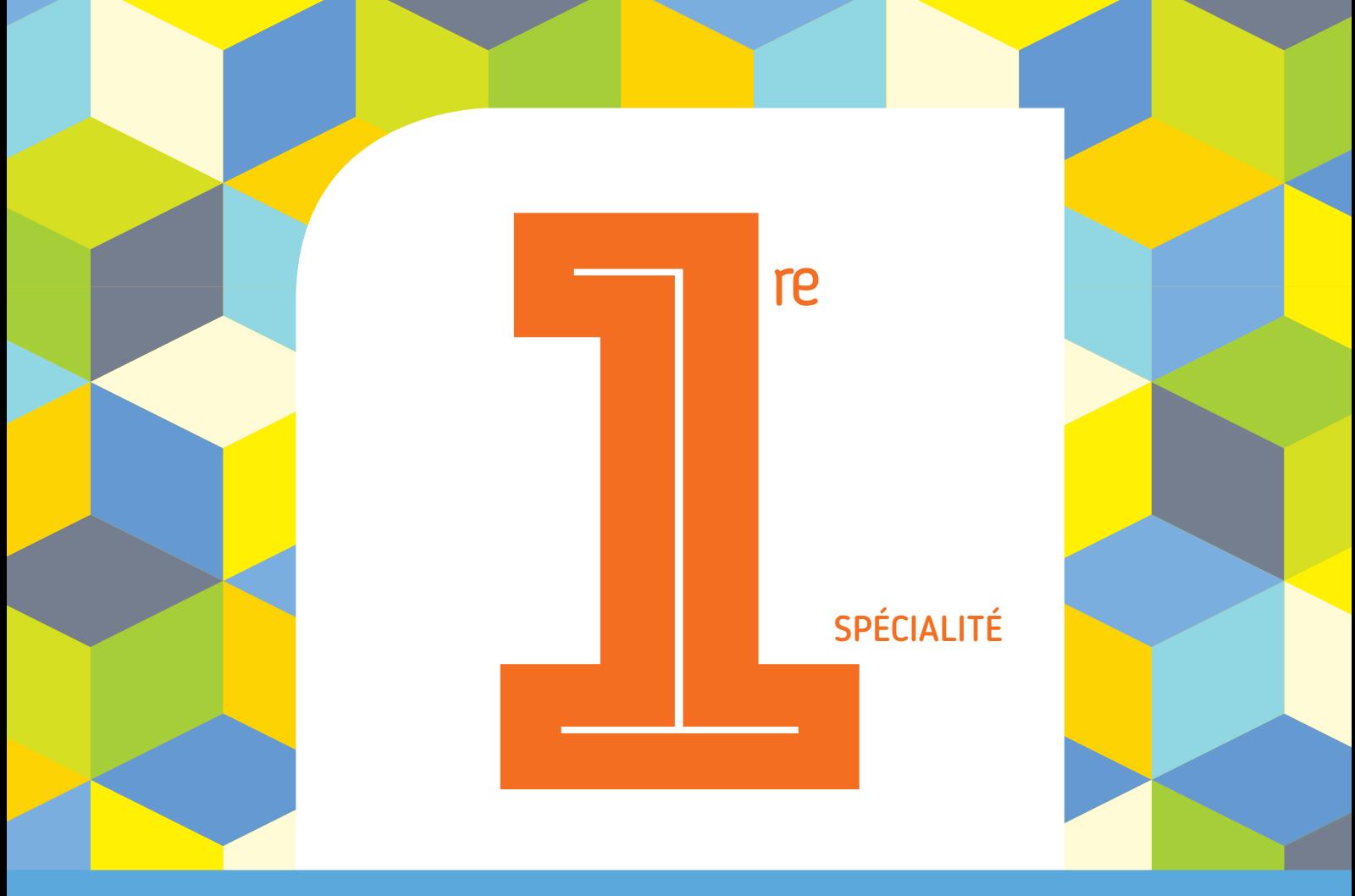

#### PROGRAMME 2019 COLLECTION BARBAZO

# **CAHIER d'ALGO**

### Algorithmique et programmation en Python

Éric Barbazo

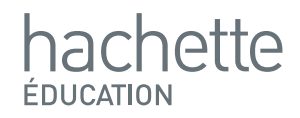

## L'industrie

### Correction

### 1. Ecrivons la fonction rejets(n) :

On utilise une liste appelée par exemple u.

On initialise la liste vide  $(u = []$ .

On utilise une boucle Pour afin de calculer les termes de la suite jusqu'au rang  $n$ .

Une baisse de 5 % correspond à une multiplication par 0,95. La suite est donc géométrique de premier terme 60 000 et de raison 0,95.

La formule explicite de la suite est alors :

 $u_n = u_0 * q^n = 60000 \times 0.95^n$ 

On utilise la fonction *append* qui ajoute à la liste le calcul du terme de rang n calculé précédemment.

#### **Freemaths : Tous droits réservés**

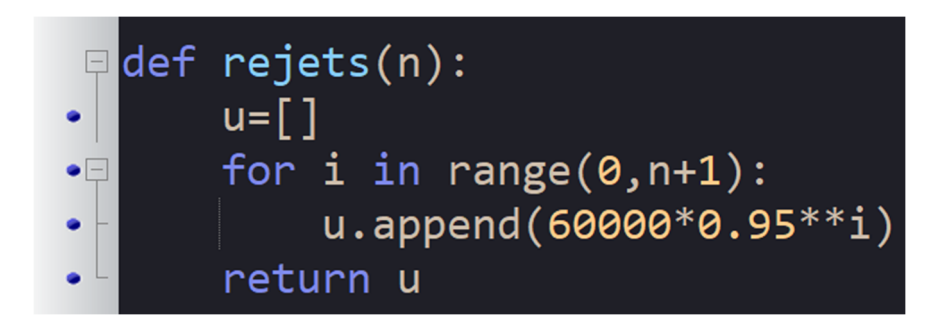

### **2. Le groupe arrivera‐t‐il à respecter son engagement ?**

Pour cela, on utilise la fonction rejets(n).

On écrit dans la console l'instruction :

 $\gg$  rejets(10)

**On a**  $n = 10$  pour avoir les années depuis 2030 jusqu'à  $2030 + 10 = 2040.$ 

Le résultat est :

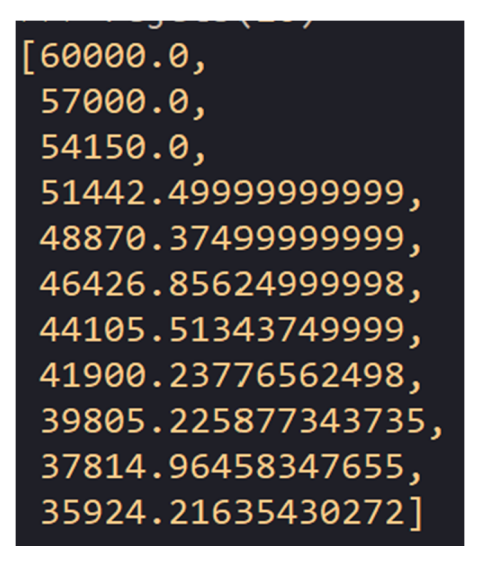

**Le groupe industriel ne va donc pasrespecter son engagement car le dernier terme de la liste est supérieur à 35 000.**

**freemaths.fr Mathématiques Algorithmes, Suites géométriques**